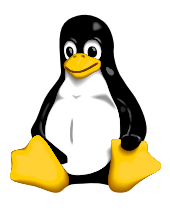

C Programming

## Project

## Deadline: 1.30 PM 28 November 2005

1. Write a program with a menu to select from functions that will:

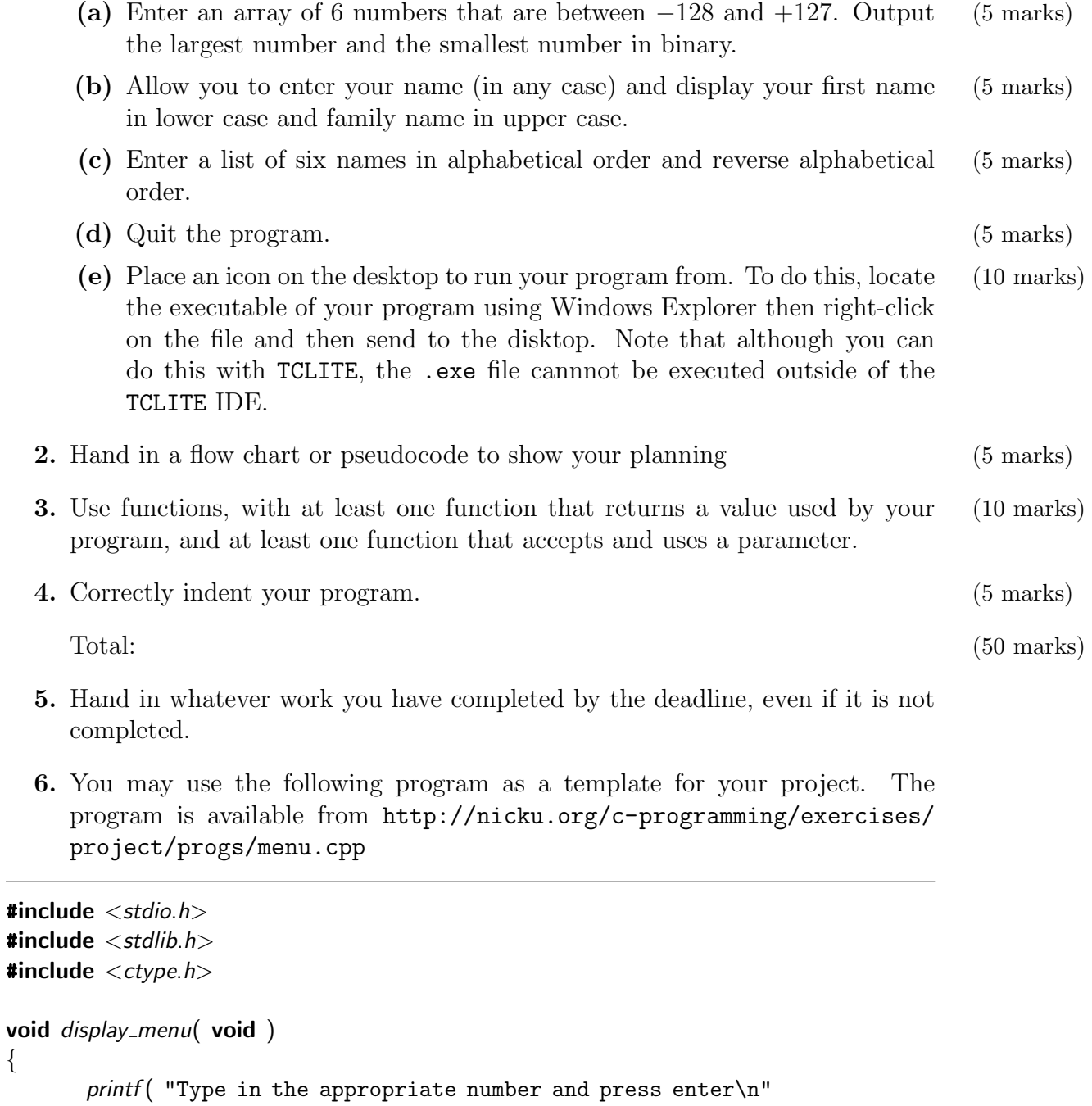

- "1 Converting numbers to binary\n"
- "2 Perform the quincy SHNORKS operation\n"
- "3 sort 6 names\n"

{

```
"4 quit\n\n" );
}
void num_to_bin( void )
\{print( "the binary program\n" );
}
void quincy_SHNORKS(void)
{
       print( "the quincy SHNORKS program\n" );
}
void sort_names( void )
{
       printf ("the sorting program\langle n'' \rangle;
}
void quit( void )
\{exit(1);
}
void unknown( char c )
\{if ( isprint(c) )
               fprintf ( stderr, "Unknown menu choice \forall"%c\forall", c );
       else
               fprintf (stderr,
             "Unknown menu choice: character with ASCII value \\%d\''\n", c);
}
int menu( void )
{
       char choice;
       while (1) {
               display_mean();
               scanf( " %c", &choice );
               switch ( choice ) {
                       case '1':
                              num_to\_bin();
                              break;
                       case '2':
                              quincy_SHNORKS();
                              break;
                       case '3':
                              sort_names();
                              break;
                       case '4':
                       case 'q':
                       case 'Q':
                              quit();
```
break; default: unknown( choice ); break; } } } int main( void ) { menu(); return 0; }